## 「レポート」とは

## レポートとは、会議の議事録や営業進捗等を作成し、また作成した内容を グループ内で共有するための機能です。

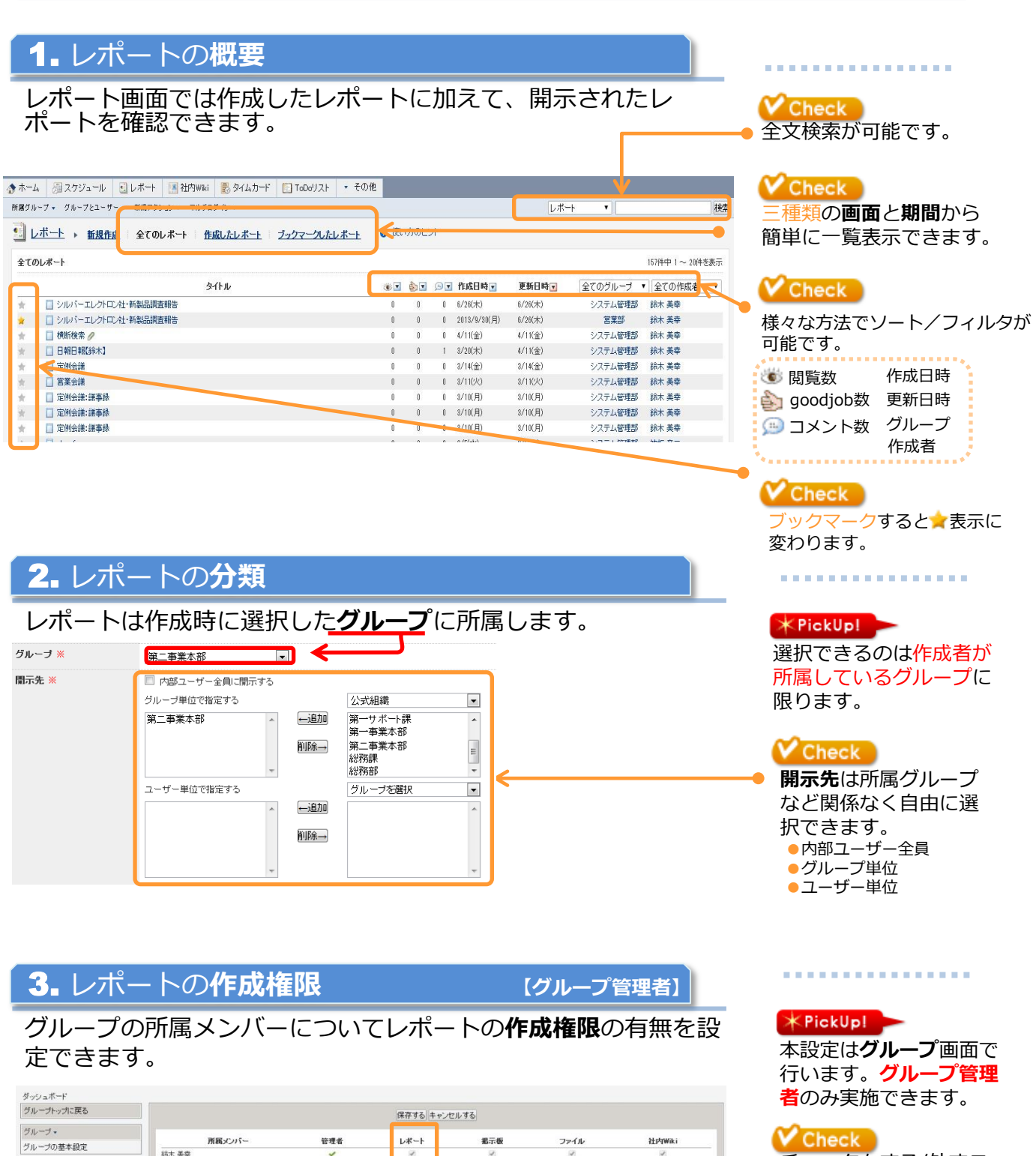

チェックをする/外すこ とでメンバーの権限を

●チェックあり:権限あり ●チェックなし:権限なし

変更できます。

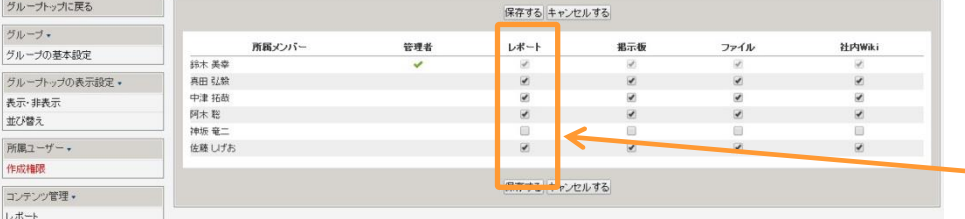

グ表

 $\begin{array}{c}\n\Box \\
\Box\n\end{array}$ 

## 1. レポートの新規作成 1. レポートの新規作成画面の表示

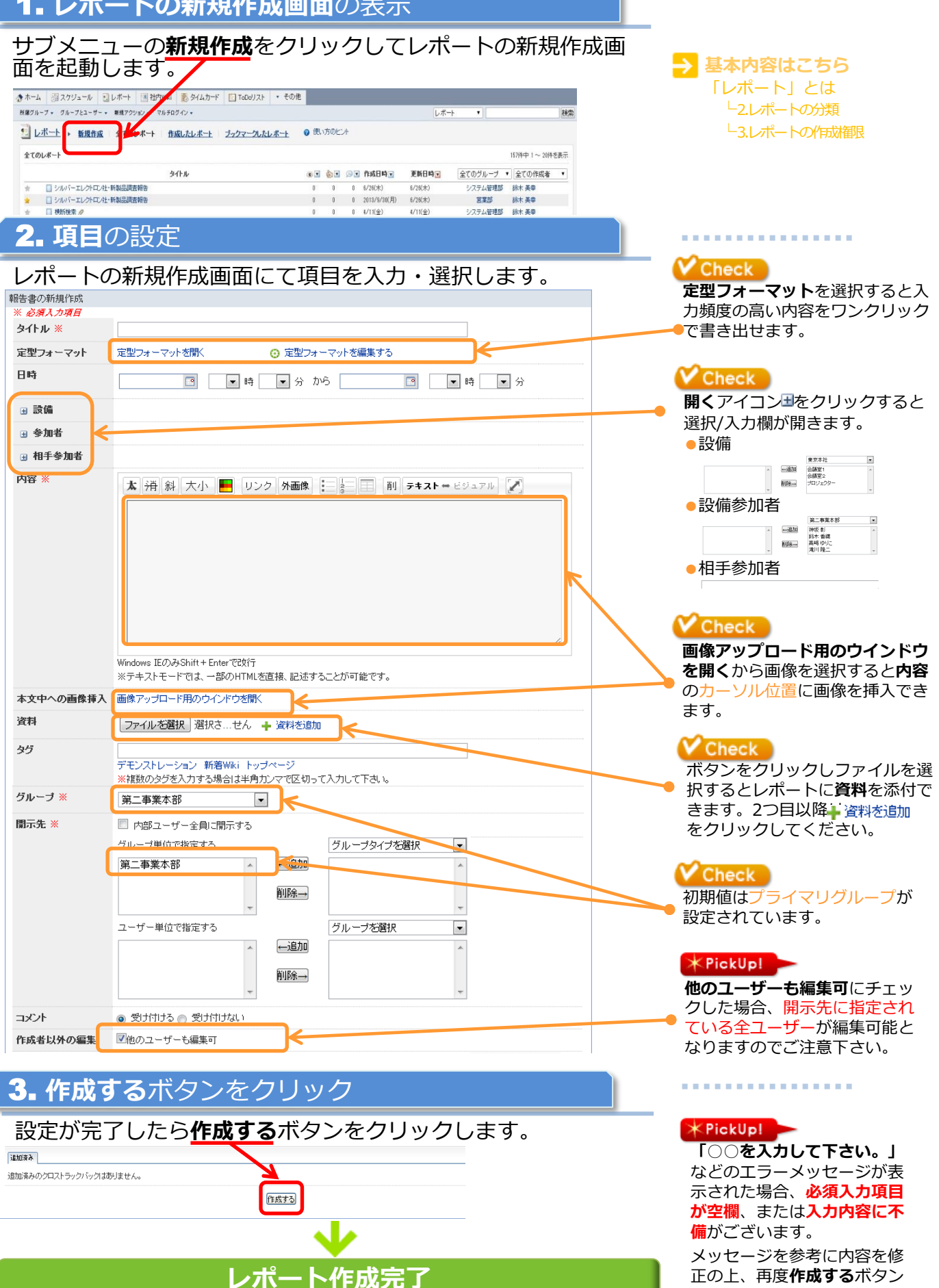

をクリックして下さい。